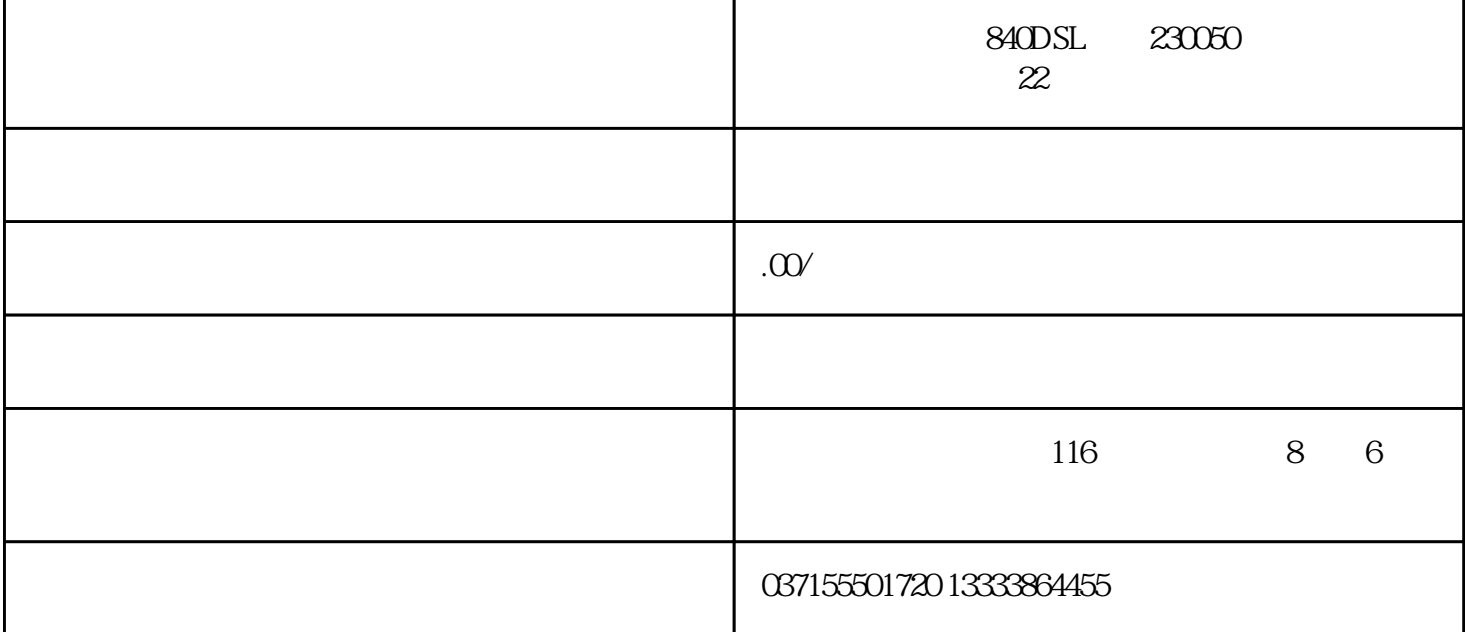

 $NC$ 

2. 程序编写

R0 ~R249

 $\mathfrak{S}$ 

 $250$ 

 $RQ. R99-$ 

 $R100.$   $R249-$ 

 $\overline{4}$ 

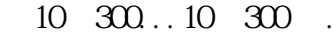

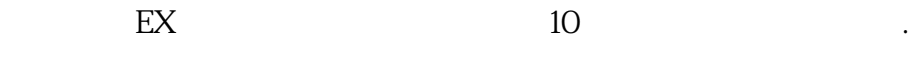

EX 300 300

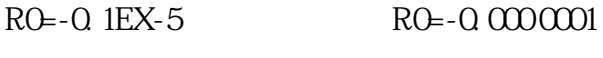

R1=1. 874EX8 ; 实际意义: R1=187 400 000

## $5.$

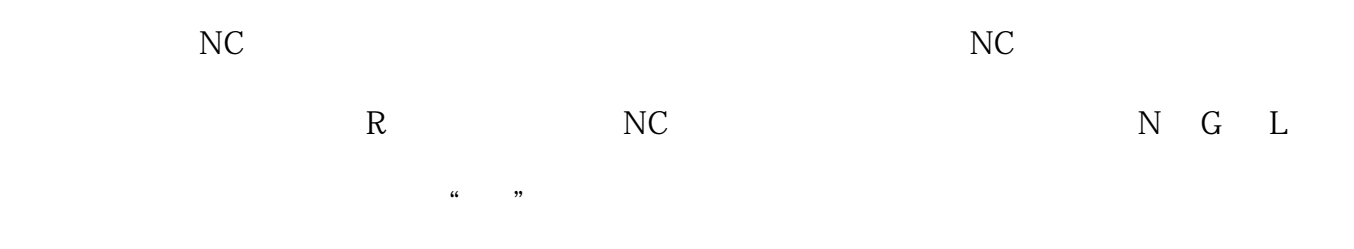

 $N10G0X=R2$   $X$ 

6. 参数测算